## **Aide pour créer la fonction** creerVecteursTest(n,vs)

**Algorithme** creerVecteursTest(n,vs) Entrées n : nombre d'entrées de la fonction à tester vs : liste des valeurs attendues pour la sortie S de la fonction, notée Sa

Sortie vecteurs : table des vecteurs de test

début pour i variant de 0 à (nombre\_de\_vecteur - 1) par pas de 1 faire Construire le vecteur Vi(b\_n-1, b\_n-2,..., b0, Sa) Ajouter Vi à vecteurs fin faire Renvoyer vecteurs fin

|    | A15 | <b>RD</b> | <b>PSEN</b>    | <b>ROM</b> |
|----|-----|-----------|----------------|------------|
| v٥ | N   | 0         | U              | O          |
|    | 0   |           |                | 1          |
| v2 | 0   |           | 0              | ٥          |
| V3 | 0   |           | 1              |            |
|    |     |           |                | O          |
| v5 | 1   |           |                | 0          |
| V6 | 1.  |           | $\overline{0}$ | 0          |
|    |     |           |                |            |

**Table des vecteurs de test de la sortie ROM**

Exemple : On donne n = 3, vs = ROM = [0, 1, **0**, 1, 0, 0, 0, 1] (n>0

On souhaite créer le **vecteur n°2 de la table des vecteurs** à partir de n et vs, soit ici V2 = **(0,1,0,0)**

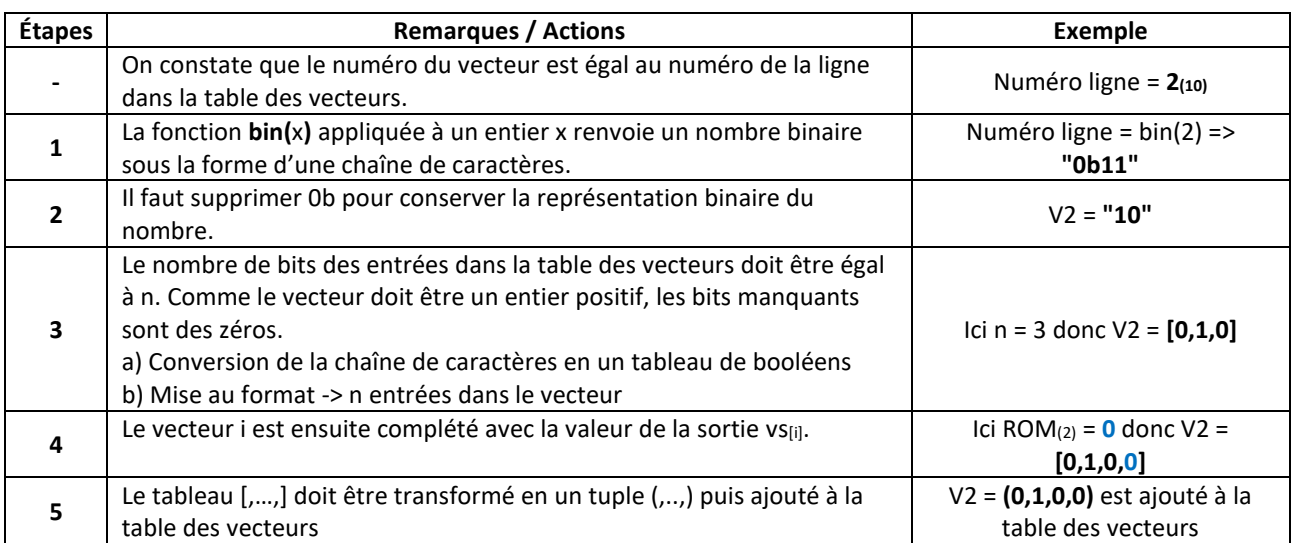